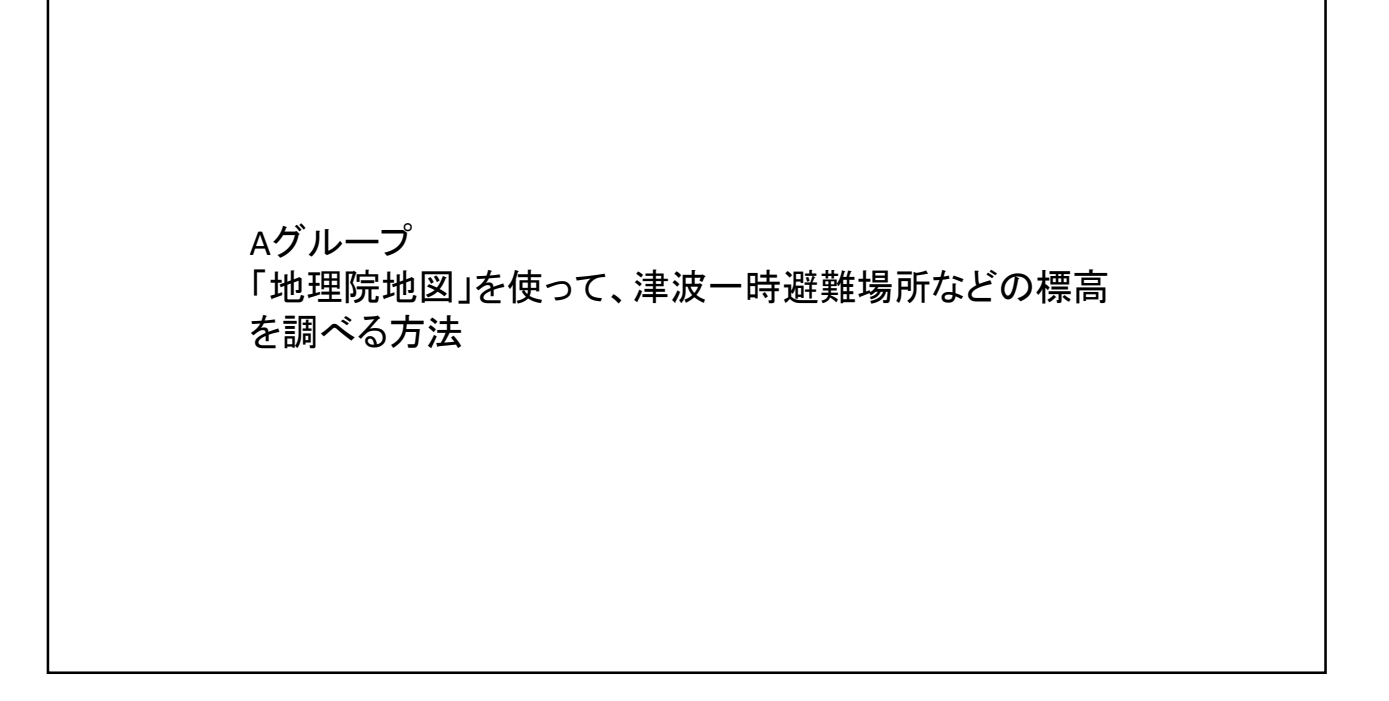

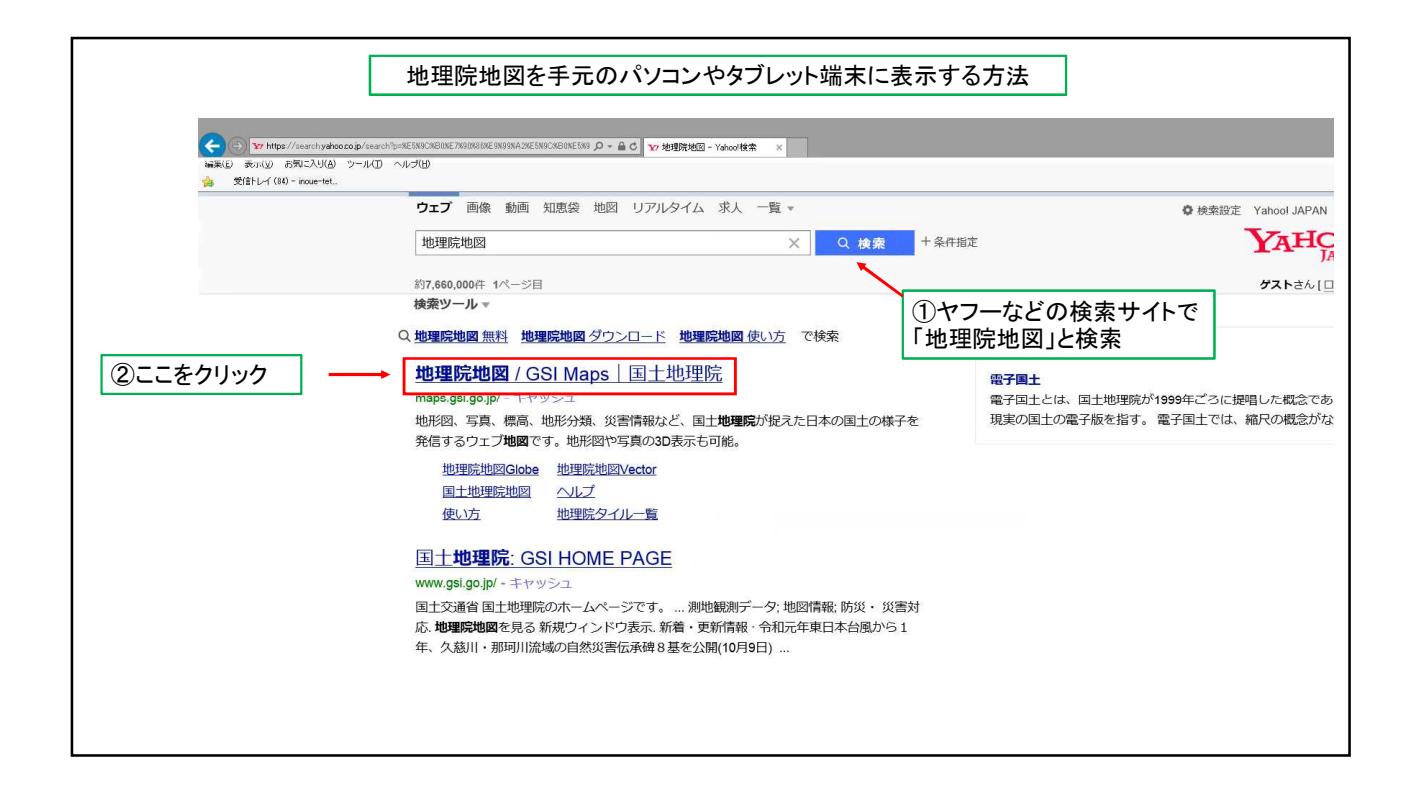

1

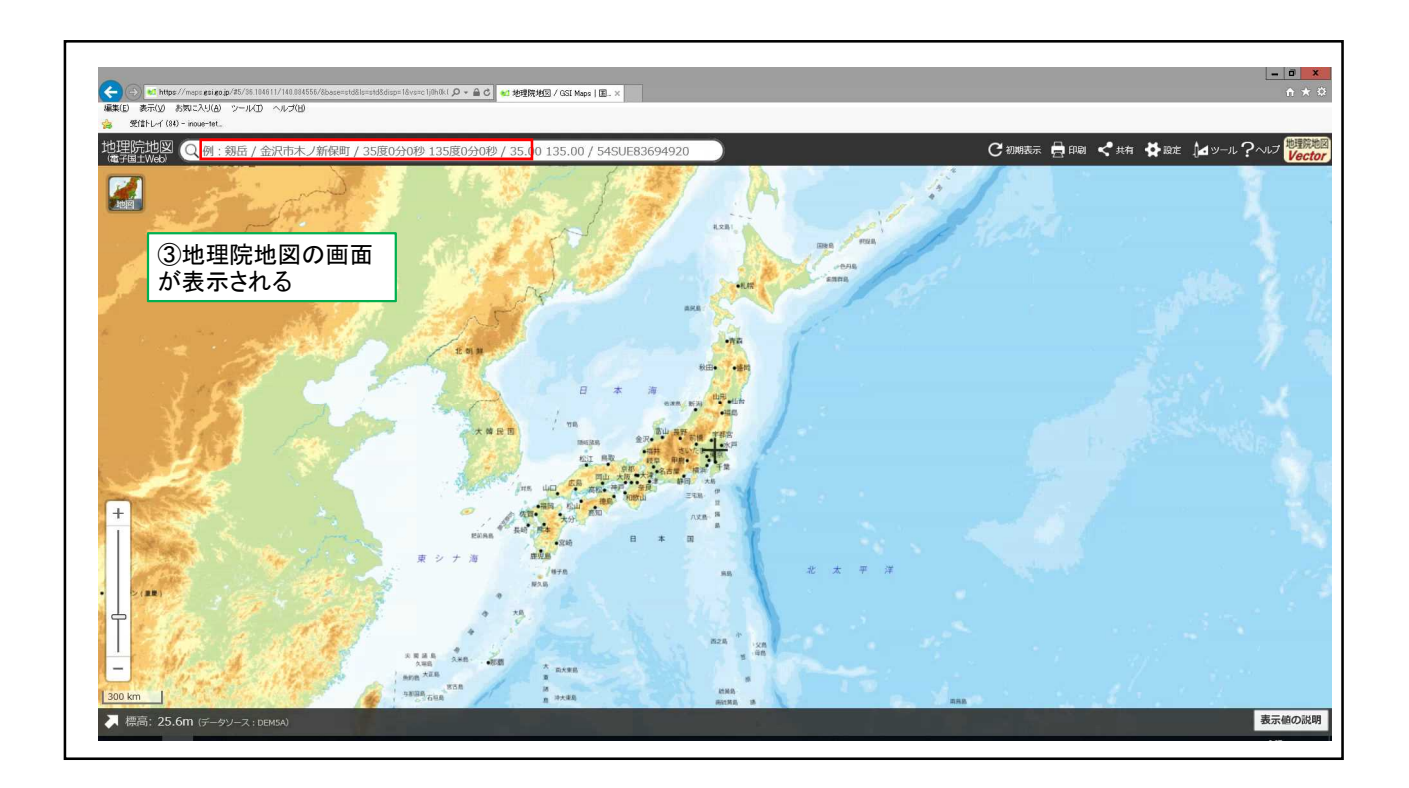

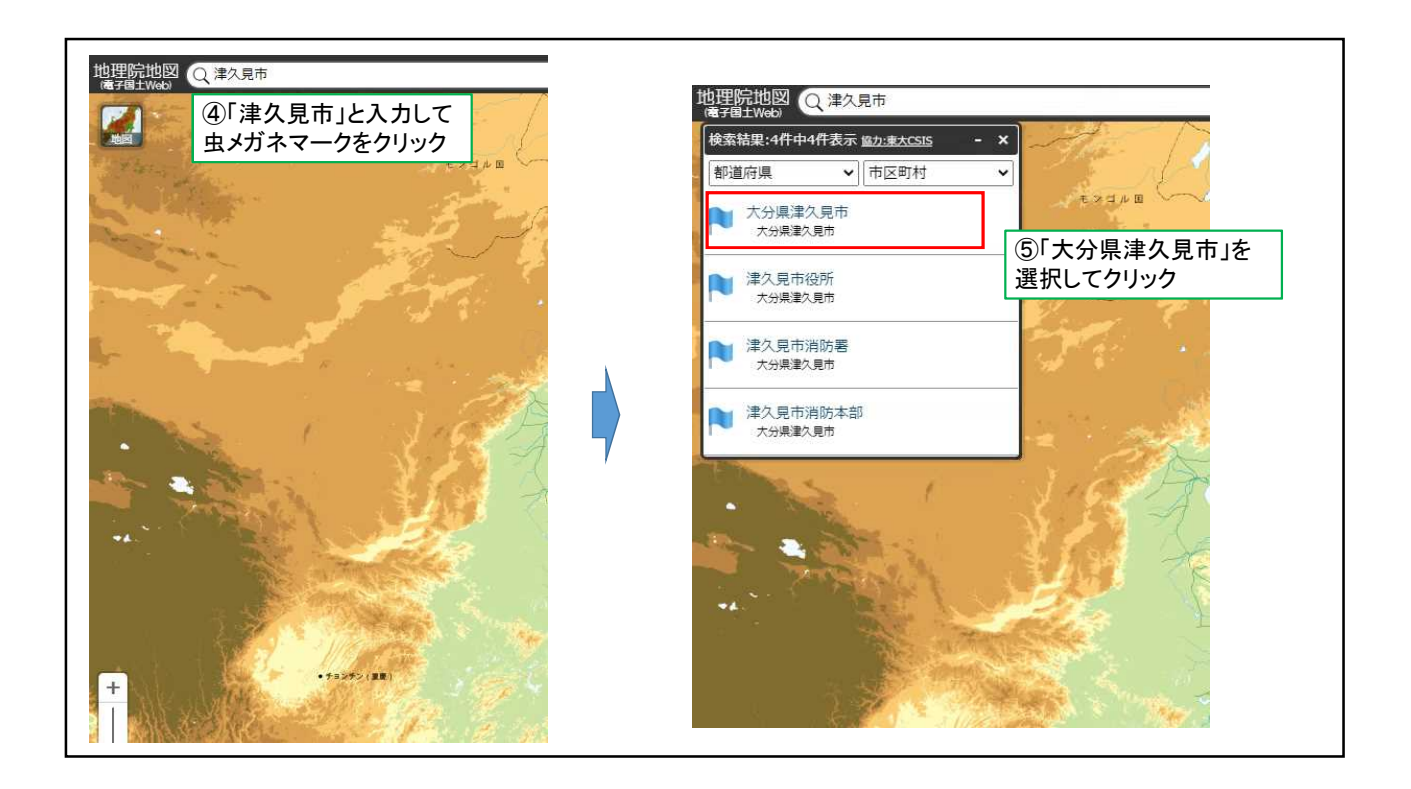

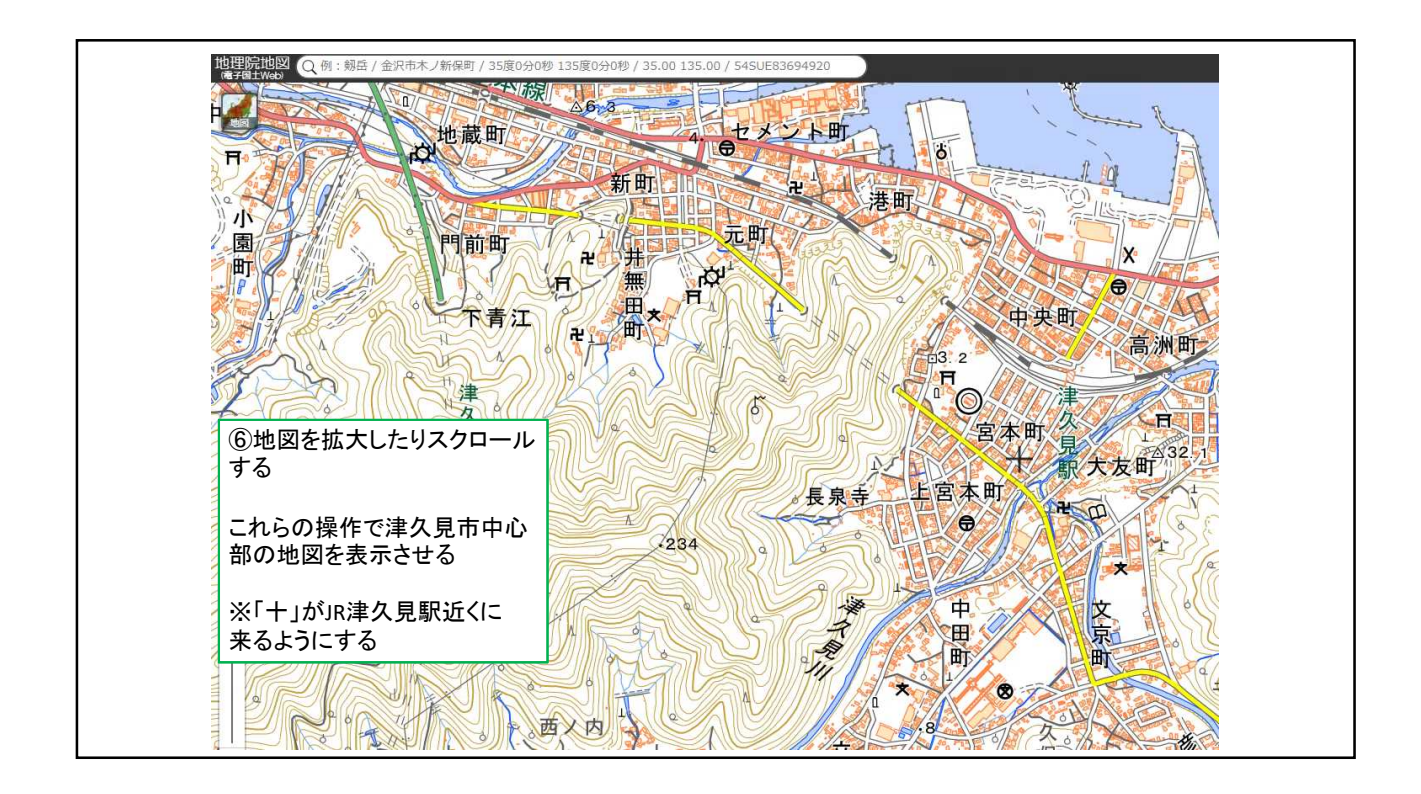

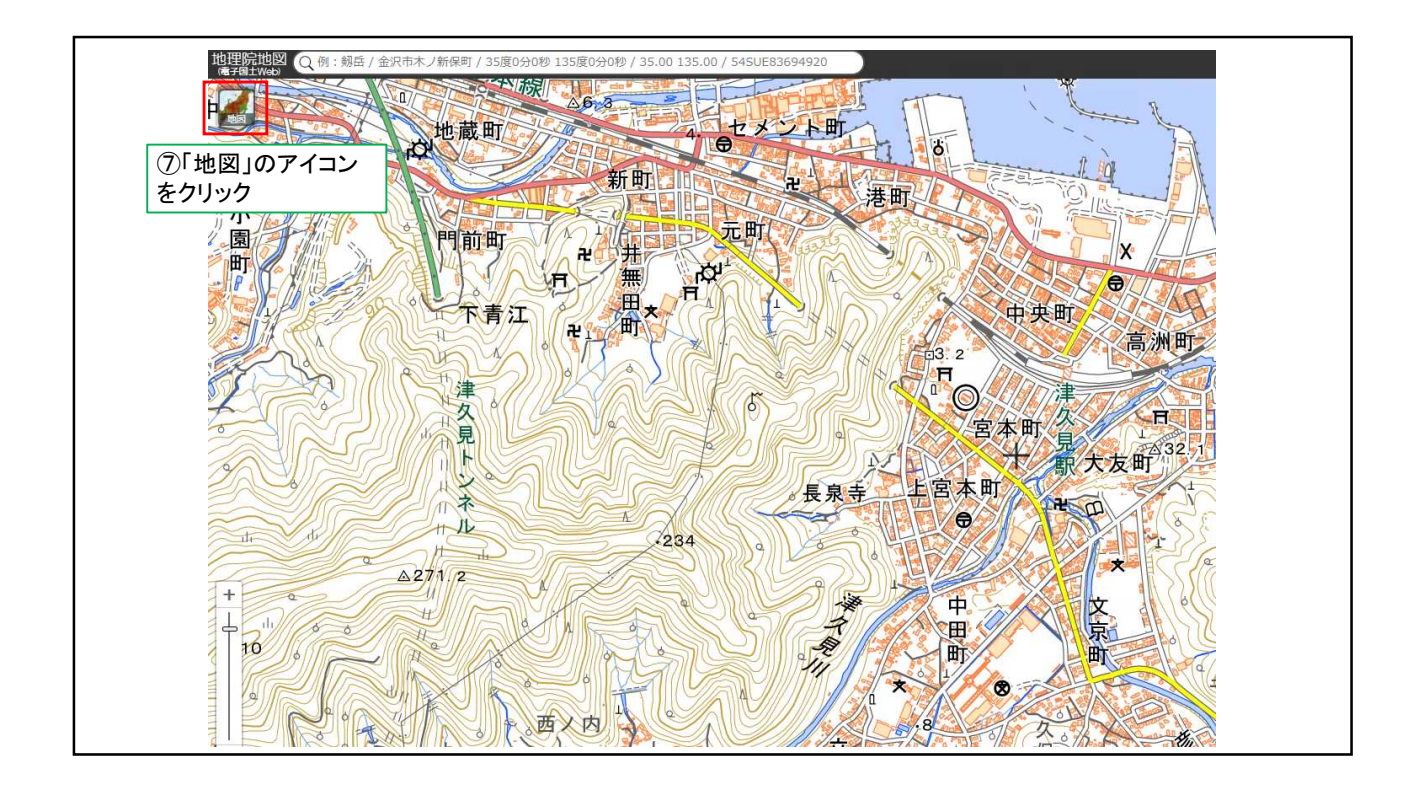

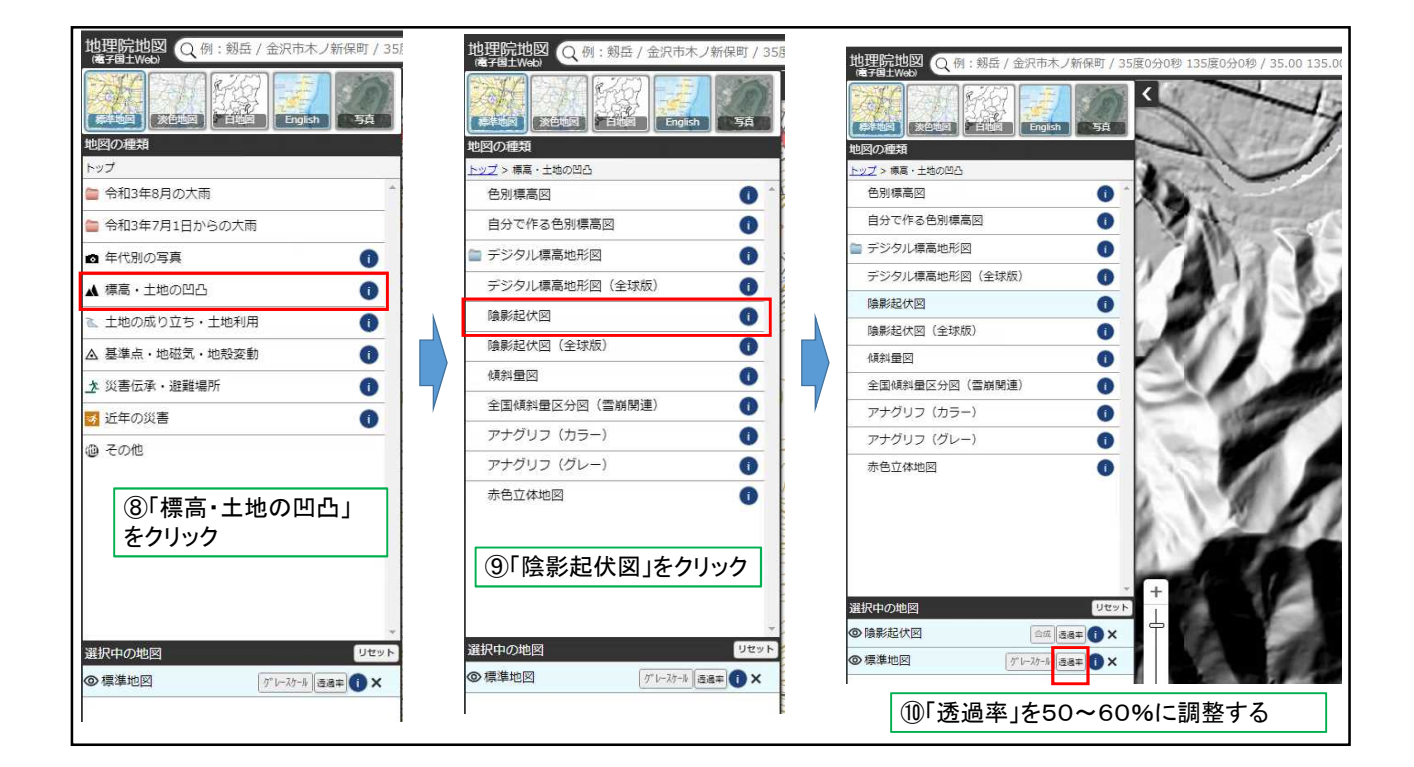

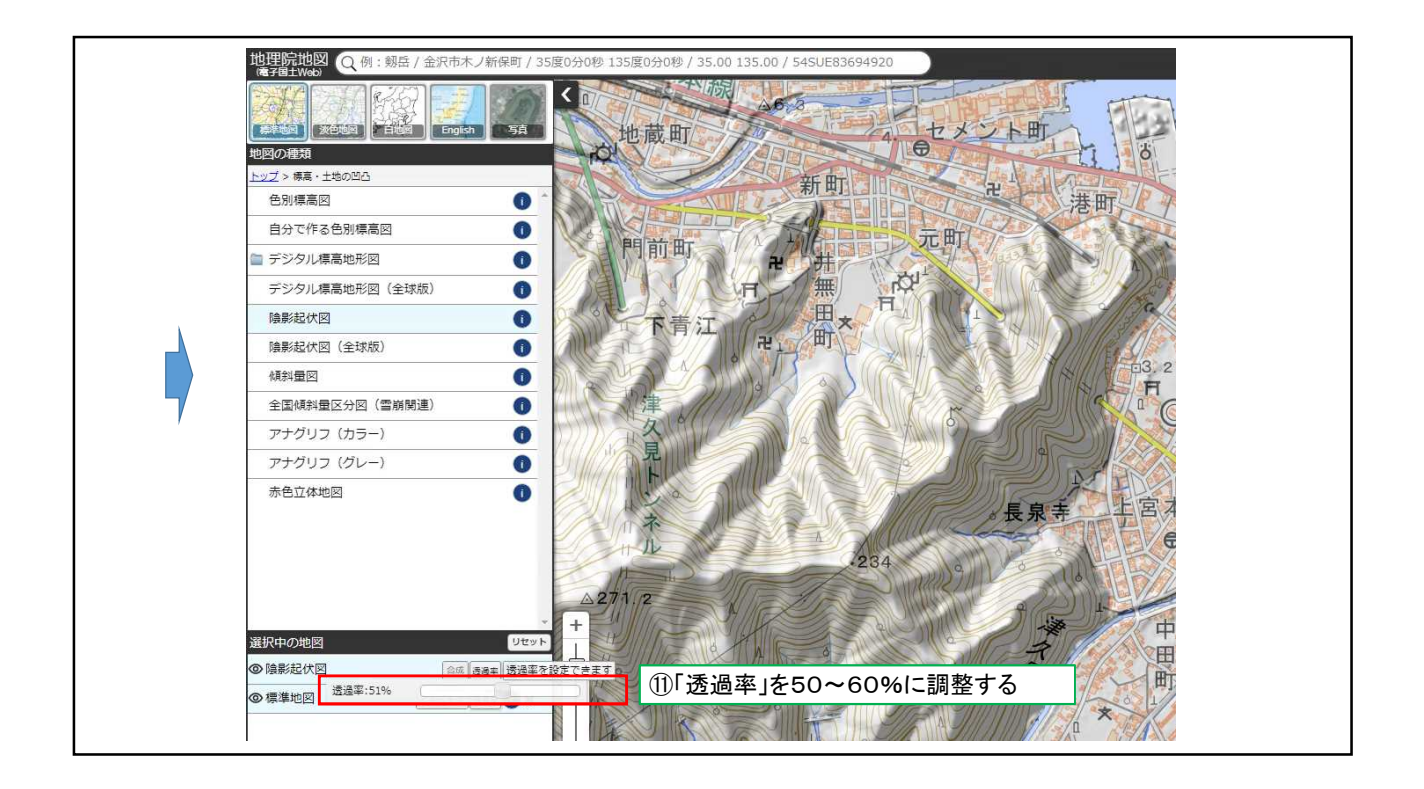

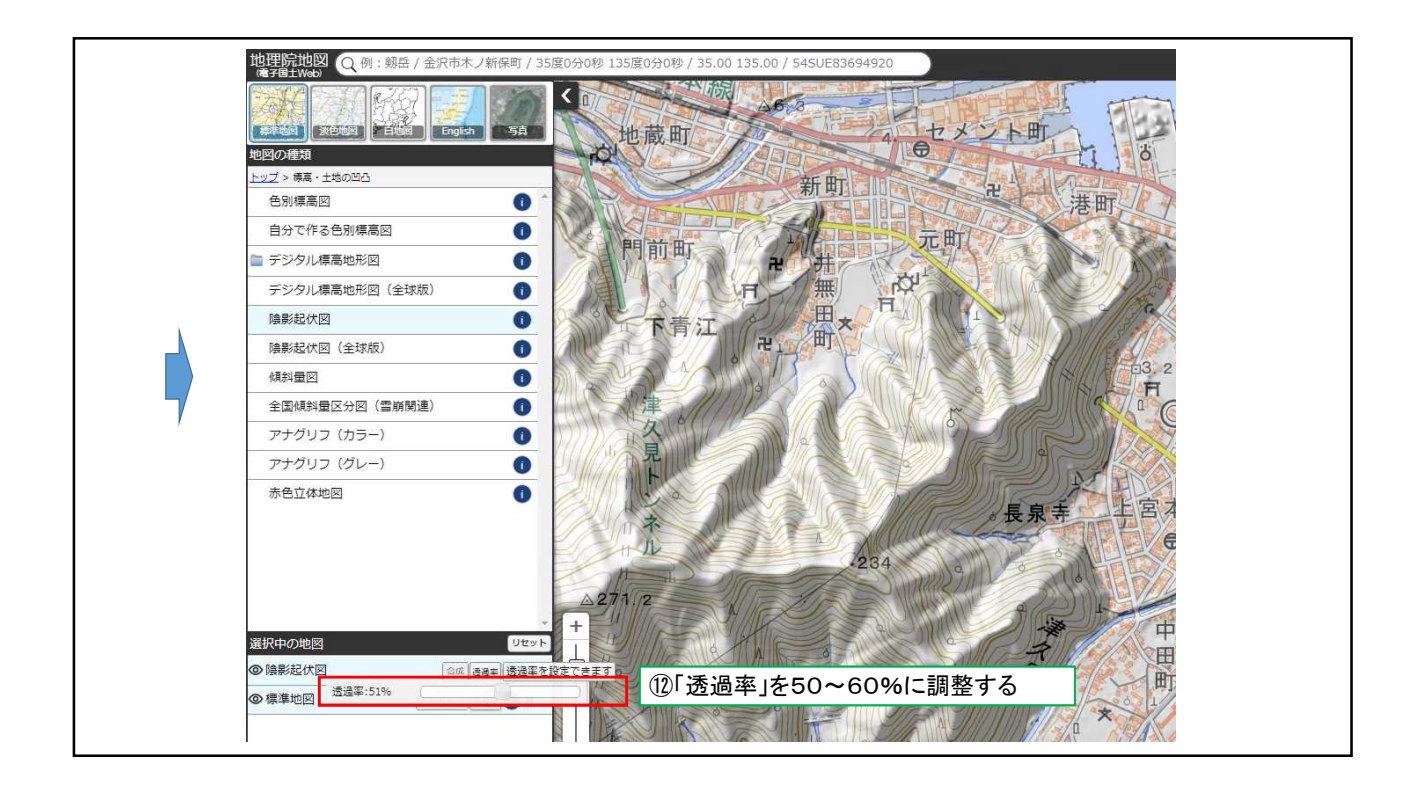

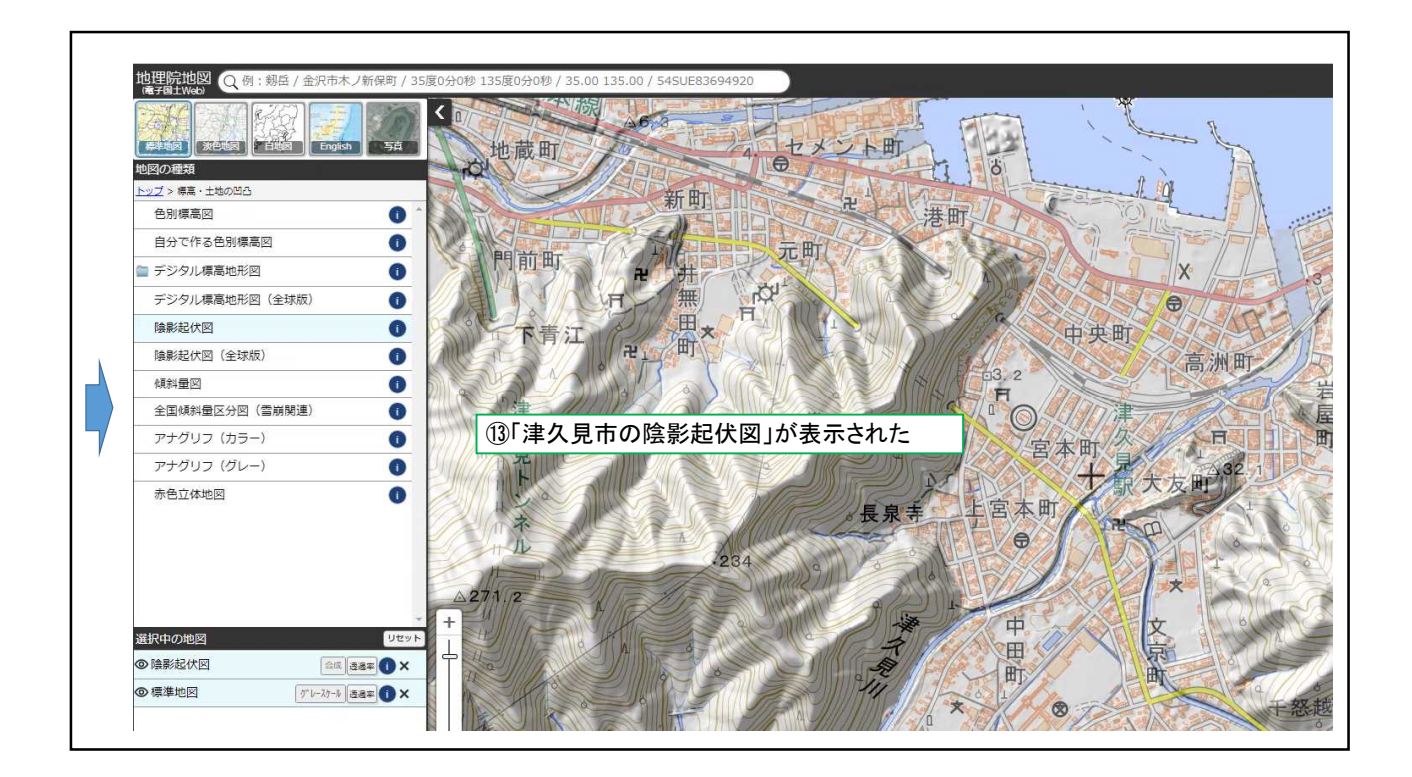

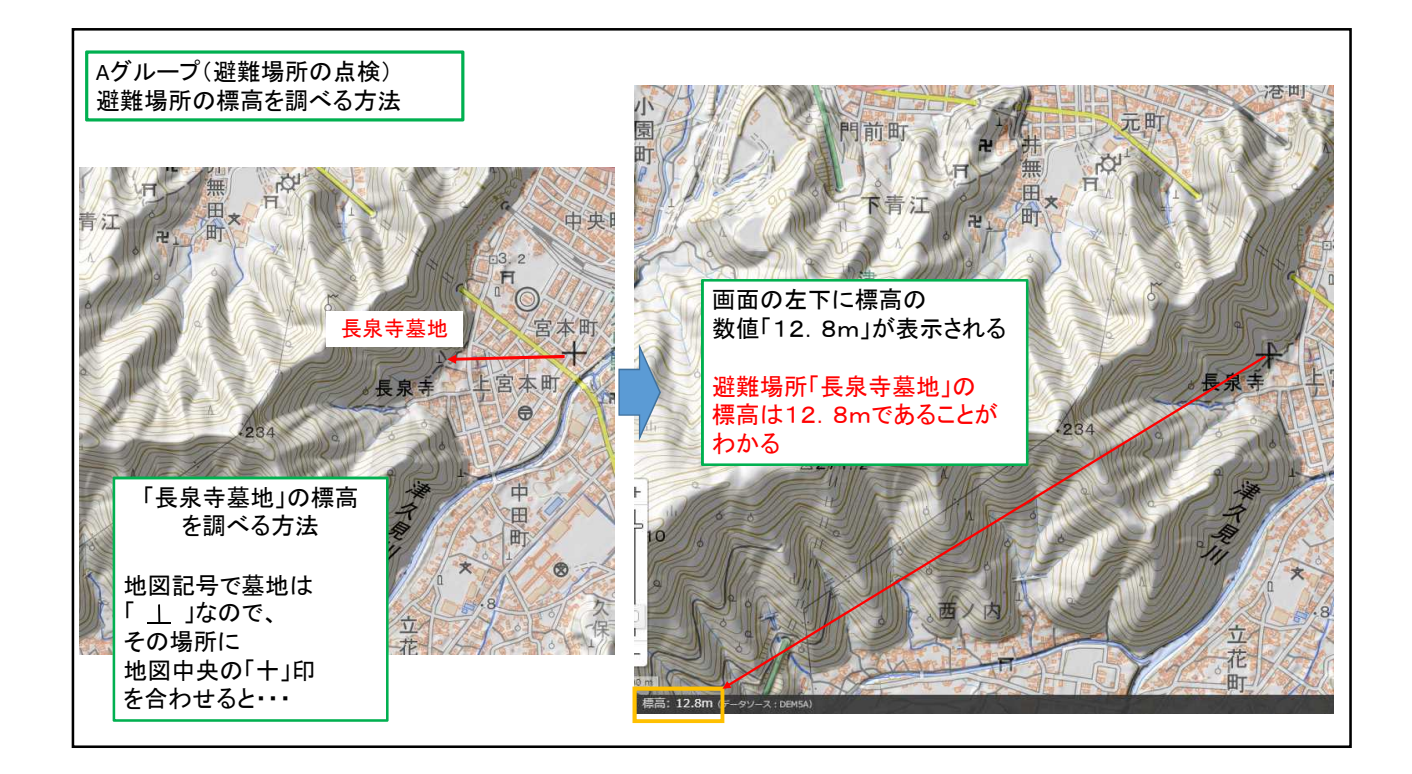